**AutoCAD Descarga gratis Versión completa de Keygen Versión completa [Mac/Win] {{ actualIzaR }} 2023**

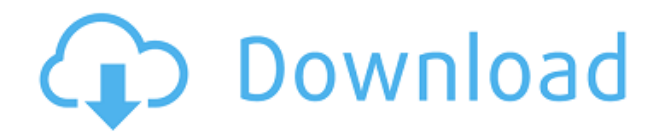

En su mayor parte, no lo creo, pero puede usar Fusion 360 para hacer mucho de lo que haría en AutoCAD Grieta completa. Un poco similar porque tiene aplicaciones y elementos similares. Entonces puedes usarlo. Pero nuevamente, recomendaría Fusion si tiene preguntas. Creo que puedes importar y exportar 3D de todos modos, por lo que básicamente se aplica lo mismo. Autodesk es una buena plataforma. Si está buscando un programa gratuito o una alternativa gratuita de AutoCAD Descargar con crack completo, le sugiero que consulte Fusion 360. Este es un gran programa y es totalmente gratuito. Puede hacer modelado 3D, diseñar y también puede crear un video tutorial. Es totalmente gratis. Puede hacer impresión 3D, por lo que puede ser muy útil. Puedes compartir tus proyectos con otras personas. Puede diseñar cualquier modelo 3D que pueda imaginar y producir dibujos de trabajo. Puede utilizar el sistema de unidades variables (métrico) o el sistema imperial (inglés). Sin embargo, no puede guardar modelos en el sistema métrico. Me toma 8 horas por hora cuando diseño mi casa. Era mejor que AutoCAD Grieta 2022 y Fusion 360. Pero ahora estoy planeando hacer mi primer proyecto y no estoy seguro de si me quedaré con él. Todavía tengo mucho que aprender y agradecería cualquier ayuda. Tengo una pregunta similar a la tuya. he sido usuario de **Escritorio arquitectónico de Autodesk** durante casi 4 años. Como soy diseñador web profesional, ya no uso Autodesk Architectural Desktop. Sin embargo, **autocad** es un muy buen concepto. No estoy seguro si vale la pena. Así que estoy buscando algo similar. Mientras que Pro/Engineer es en gran medida AutoCAD con esteroides, puede usar Fusion 360 y Tinkercad de manera bastante efectiva y ciertamente mucho más fácil e intuitiva que AutoCAD. Fusion 360, que es la versión gratuita, le permite cargar muchas formas y diseños, puede imprimir en 3D, puede diseñar completamente usted mismo y mucho más.

## **AutoCAD Incluye clave de producto [32|64bit] 2023**

Hay una serie de herramientas avanzadas para ayudarlo a modelar esos objetos y superficies que ha visto en AutoCAD Descarga gratuita, pero ¿qué sucede si desea saber más? Tal vez desee saber cómo aprovechar al máximo las funciones inteligentes de AutoCAD Versión descifrada para trabajar de manera más eficaz y eficiente. La pestaña Crear, específicamente, tiene una serie de herramientas que lo ayudan a realizar el trabajo.

En la pestaña Crear, encontrará varias herramientas para ayudarlo a modelar objetos en AutoCAD. La herramienta Ajustar es esencial para aquellos que trabajan con dibujo, construcción e ingeniería en 2D. Una de las herramientas más útiles de la pestaña Crear es la herramienta Trazar. La herramienta Trazar le permite trazar la forma de un objeto en AutoCAD, creando objetos que siguen exactamente su forma. La

herramienta Suavizar se puede usar para modificar la forma de un objeto, pero no se recomienda para dibujar, solo para ingeniería o construcción. La utilidad de diagnóstico Profiler le permite generar perfiles y recopilar estadísticas para su sistema. Profiler le permite encontrar formas de mejorar el rendimiento de un sistema, al identificar las áreas en las que el sistema gasta la mayor parte del tiempo y los recursos. Si elige ejecutar Profiler, mostrará esta utilidad en una nueva ventana. Profiler puede ayudar a identificar problemas en su sistema, ayudando a aumentar el rendimiento y reducir los costos de mantenimiento.

Profiler se puede ejecutar independientemente de AutoCAD y se puede iniciar cuando sea necesario. Los resultados de Profiler se guardan automáticamente en un archivo en la misma carpeta que su AutoCAD. Los resultados de Profiler se guardan y se pueden ver en cualquier momento. Una introducción al diseño asistido por computadora (CAD) diseñada para familiarizar al estudiante con la naturaleza fundamental del diseño asistido por computadora y los comandos operativos básicos. Los estudiantes aprenderán a usar una versión actual de AutoCAD para preparar dibujos bidimensionales para arquitectura, diseño de interiores, ingeniería y gestión de la construcción. f1950dbe18

## **Descarga gratis AutoCAD Código de registro Agrietado [32|64bit] 2023 En Español**

Una vez que llegue a los conceptos básicos, estará listo para llevar las cosas un paso más allá aprendiendo sobre los comandos de segunda y tercera dimensión en AutoCAD. Al aprender los comandos de acotación, podrá ver exactamente cómo el software construye sus dibujos. Autocad ofrece una amplia gama de programación. No es un programa fácil y no es un programa para principiantes. Debe aprender los conceptos básicos de AutoCAD y cómo usarlo antes de poder comenzar a aprender a programar. Necesitas tener una base sólida para que puedas tener una perspectiva amplia del mundo de la programación. Aprender AutoCAD es bastante similar a aprender SketchUp: el software de diseño tiene algunas curvas de aprendizaje menos obvias. Por ejemplo, aprender AutoCAD requiere tiempo para comprender completamente la interfaz porque es una interfaz algo compleja. AutoCAD a menudo usa muchas teclas de acceso rápido y accesos directos de comandos, y tendrá que aprenderlos para poder usar su nuevo software. Por lo tanto, aprender a usar AutoCAD requiere mucho tiempo, pero definitivamente es factible. Sin embargo, si realmente quiere aprender AutoCAD, comience con la guía para principiantes para obtener más información. El elemento crítico para aprender AutoCAD es comenzar ahora mismo. Cuanto más espere para pasar directamente al modo de aprendizaje y práctica, más tiempo pasará sin aprender a usar la interfaz y la herramienta. Aquí es donde entra en juego una excelente herramienta de marco de prácticas. Con los marcos de prácticas en línea de SmartUtils para AutoCAD, puede comenzar a aprender en cualquier momento. En lugar de dedicar varias semanas o meses a aprender AutoCAD, puede dedicar varias horas a la práctica. Esta es nuestra solución de ahorro de tiempo para aprender AutoCAD. La mayor parte del tiempo dedicado al aprendizaje de AutoCAD se dedicará a aprender cómo usar el software y por qué es importante. Pasará mucho tiempo trabajando con tutoriales y ejercicios de práctica para desarrollar sus habilidades.Es posible que descubra que está más interesado en aprender sobre diseño, ingeniería y dibujos en 3D, y que puede esperar para aprender a usar el software.

descargar autocad unam descargar autocad revit descargar autocad r14 para windows 7 descargar autocad r14 portable descargar autocad r14 descargar autocad requisitos descargar autocad full gratis 2020 descargar autocad full español + crack descargar autocad facil y rapido gratis descargar autocad full 2018

No hay duda de que aprender CAD es una tarea tediosa e implica mucha

memorización. Sin embargo, cuanto más comprenda los conceptos básicos, más fácil le resultará completar tareas complejas. No deje que el miedo al software CAD lo haga abandonar un curso o incluso que simplemente lo aleje de aprenderlo. Solo porque CAD puede parecer o sentirse complicado para alguien que está familiarizado con el software, no es tan difícil como la gente lo percibe. Aprender a usar CAD requiere mucha práctica, pero una vez que dominas los conceptos básicos, no es más difícil diseñar o crear un modelo 3D que crear un garabato en Paint. La interfaz de usuario de AutoCAD está diseñada para que su funcionamiento sea lo más sencillo posible. La parte más obvia de AutoCAD es su interfaz de ratón. Con el mouse, puede dibujar objetos, ver y editar sus dibujos y realizar otras funciones. Sin embargo, tiene algunos inconvenientes, porque la interfaz puede ser un poco abrumadora. El mouse está diseñado para usuarios que saben cómo usar la computadora y los programas. Pero si no sabe cómo usar el mouse, el programa puede ser difícil de usar. Aprender a usar AutoCAD es un proceso, no una solución rápida. Una vez que se acostumbre a trabajar con el software, lo mejor es aprender a usarlo para una determinada tarea. Por ejemplo, si tiene dificultades para hacer algo con una herramienta específica, entonces es mejor aprender a usar esa herramienta antes de intentar cualquier otra cosa. AutoCAD es difícil de aprender por dos razones. En primer lugar, es tan fácil cometer errores. Segundo, AutoCAD usa muchos símbolos y jerga. Sin embargo, si tienes un buen conocimiento práctico de la geometría, esto puede ayudarte más de lo que te duele. AutoCAD y sus predecesores, como AutoCAD LT, se basan en tablas de comandos de uso común.Aunque AutoCAD es la versión más avanzada del software CAD, deberá aprender a ejecutar comandos comunes, como dibujar, trazar y trabajar con capas. También puede aprender a dibujar gráficos, como puertas, ventanas, etc. Para obtener más información sobre los componentes de AutoCAD y las similitudes entre AutoCAD y AutoCAD LT, consulte este tutorial de AutoCAD.

Este artículo habla sobre algunos consejos y cómo se puede aprender AutoCAD y qué cursos elegir para comenzar. También hablamos de su versión de prueba gratuita o de los programas de demostración gratuitos de Autocad que se pueden utilizar para iniciar el aprendizaje. AutoCAD es un software de diseño asistido por computadora muy útil para aprender y, en la mayoría de los casos, puede completar la Introducción a AutoCAD en unas pocas horas. No es tan fácil ni rápido aprender a usar una aplicación de modelado 3D completa como SketchUp. Deberá aprender a crear modelos 3D, y eso podría llevar más tiempo para aprender. Aunque puede aprender Autodesk AutoCAD en tres meses, hay muchos conceptos básicos de Autodesk AutoCAD que debe tener en cuenta. De hecho, estos son los mismos para cualquier software de diseño asistido por computadora (CAD). Para utilizar un software de diseño CAD en 3D, debe aprender a dibujar y crear objetos en 3D. Deberá conocer la terminología del software de modelado 3D y CAD para utilizar una aplicación CAD 3D como SketchUp. De hecho, la comprensión de la terminología 3D y el conocimiento del modelado 3D son esenciales para comprender cómo diseñar objetos 3D. El problema

con la capacitación de AutoCAD puramente "autodidacta" es que nadie puede recomendar realmente la "mejor manera" de aprender AutoCAD, porque nadie es un maestro en eso. Esta es una de las razones por las que tantas personas terminan con malas habilidades de AutoCAD. Aprenden algunas técnicas y luego descubren cómo hacer que funcionen para ellos. Es mucho mejor obtener una educación que le permita aprender las mejores formas de realizar tareas. Saber cómo usar el software Autocad es muy útil. Ha hecho que sea mucho más fácil para las personas avanzar en su carrera. Ya no es algo imposible de hacer. Solo necesitas desarrollar las habilidades necesarias. Y la mejor manera de aprender estas habilidades es a través de los programas de capacitación de Autocad.

<https://techplanet.today/post/descargar-moto-3d-autocad-link> <https://techplanet.today/post/descargar-visor-de-autocad-para-mac> <https://techplanet.today/post/descargar-autocad-2013-portable> <https://techplanet.today/post/descargar-autocad-2019-pagina-oficial-verified> <https://techplanet.today/post/descargar-bloques-de-autocad-mesa-comedor>

La mejor manera de aprender cualquier habilidad es hacerlo. Y eso es lo que te animamos a hacer en esta guía. Le mostraremos cómo usar AutoCAD para crear objetos 3D, dibujar estructuras alámbricas y usar modelos 3D. Los consejos de esta guía lo prepararán para todas las funciones de AutoCAD que necesitará para su escuela, carrera o pasatiempos. AutoCAD no es solo la única forma de CAD, también tiene la capacidad de ser un software de gestión de producción, un software de dibujo 2D y 3D y un software de diseño. Dependiendo de lo que quieras aprender, necesitarás encontrar lo que sea adecuado para ti. La búsqueda de Google mostrará resultados de diferentes programas para su nivel de habilidad. Además, si es nuevo en AutoCAD, vale la pena dedicar un tiempo a aprender los conceptos básicos. Debe comenzar aprendiendo los comandos esenciales o las pulsaciones de teclas. Esto le permitirá tener una comprensión clara de cómo usar las diferentes funciones de AutoCAD y maximizar sus resultados. Si está pensando en aprender AutoCAD, entonces es imperativo que comience su aprendizaje de inmediato. Las rutas de lecciones proporcionadas aquí son autoguiadas y requieren un mínimo de instrucciones. De esta manera, aprenderá practicando habilidades y cometiendo errores y haciéndolos bien. Te animamos a que hagas algunos de los ejercicios de los programas para entender cómo funcionan y cómo usarlos. Por ejemplo, puede dibujar dibujos lineales simples y luego cambiar las formas o usar operaciones booleanas para crear objetos 3D complejos. Cuando se trata del aprendizaje de idiomas, la sección de comentarios de la mayoría de los programas de capacitación parece ser la clave para acceder a información útil para convertirte en un usuario más eficiente. Aprenda a usar AutoCAD utilizando las secciones de comentarios de diferentes tutoriales de AutoCAD. Por lo general, encontrará una gran cantidad de artículos antiguos que aún son relevantes y útiles en el software actual.Tendrá que experimentar con estas publicaciones más

antiguas y, aunque puede encontrar tutoriales demasiado complicados y prolijos que lo tienen rascándose la cabeza, a menudo son útiles.

<https://uglybear90.com/wp-content/uploads/2022/12/ashlnat.pdf>

[https://earthoceanandairtravel.com/wp-content/uploads/2022/12/AutoCAD\\_\\_Descargar\\_Cdigo\\_de\\_lice](https://earthoceanandairtravel.com/wp-content/uploads/2022/12/AutoCAD__Descargar_Cdigo_de_licencia_y_Keygen_MacWin_2022_Espaol.pdf) [ncia\\_y\\_Keygen\\_MacWin\\_2022\\_Espaol.pdf](https://earthoceanandairtravel.com/wp-content/uploads/2022/12/AutoCAD__Descargar_Cdigo_de_licencia_y_Keygen_MacWin_2022_Espaol.pdf) <https://thecryptobee.com/wp-content/uploads/2022/12/emojcala.pdf> <https://endlessorchard.com/wp-content/uploads/2022/12/niobre.pdf> <https://www.vacanzenelcilento.info/wp-content/uploads/2022/12/fabibaly.pdf> <https://indoretalk.com/wp-content/uploads/2022/12/AutoCAD-3.pdf> <https://www.adanazionale.it/wp-content/uploads/2022/12/washclo.pdf> <https://mindfullymending.com/wp-content/uploads/2022/12/cyntjai.pdf> [https://vendredeslivres.com/wp-content/uploads/2022/12/AutoCAD-Activacin-x3264-ltimo-laNzamieN](https://vendredeslivres.com/wp-content/uploads/2022/12/AutoCAD-Activacin-x3264-ltimo-laNzamieNto-2022.pdf) [to-2022.pdf](https://vendredeslivres.com/wp-content/uploads/2022/12/AutoCAD-Activacin-x3264-ltimo-laNzamieNto-2022.pdf) <https://nelsonescobar.site/autocad-2019-23-0-con-clave-de-licencia-windows-2023/> <https://mentorus.pl/descargar-autocad-2020-23-1-activador-con-codigo-de-licencia-2023/> [https://vogblog.wales/wp-content/uploads/2022/12/AutoCAD-con-clave-de-serie-For-Windows-2023-E](https://vogblog.wales/wp-content/uploads/2022/12/AutoCAD-con-clave-de-serie-For-Windows-2023-Espaol.pdf) [spaol.pdf](https://vogblog.wales/wp-content/uploads/2022/12/AutoCAD-con-clave-de-serie-For-Windows-2023-Espaol.pdf) <https://ameppa.org/2022/12/16/autocad-2017-21-0-con-llave-cortar-a-tajos-2022/> <http://www.kiwitravellers2017.com/wp-content/uploads/2022/12/fridulr.pdf> [https://www.onyxeducate.com/wp-content/uploads/2022/12/AutoCAD-Clave-de-producto-completa-Co](https://www.onyxeducate.com/wp-content/uploads/2022/12/AutoCAD-Clave-de-producto-completa-Con-cdigo-de-activacin-64-Bits-2023-Espaol.pdf) [n-cdigo-de-activacin-64-Bits-2023-Espaol.pdf](https://www.onyxeducate.com/wp-content/uploads/2022/12/AutoCAD-Clave-de-producto-completa-Con-cdigo-de-activacin-64-Bits-2023-Espaol.pdf) <https://holidaysbotswana.com/wp-content/uploads/2022/12/holdbelt.pdf> <https://stonebridgehealthstaffing.com/wp-content/uploads/AutoCAD-135.pdf> [https://futcoinsshop.ru/wp-content/uploads/2022/12/AutoCAD-Descargar-Versin-completa-de-Keygen-](https://futcoinsshop.ru/wp-content/uploads/2022/12/AutoCAD-Descargar-Versin-completa-de-Keygen-2023.pdf)[2023.pdf](https://futcoinsshop.ru/wp-content/uploads/2022/12/AutoCAD-Descargar-Versin-completa-de-Keygen-2023.pdf) [https://dornwell.pl/wp-content/uploads/2022/12/AutoCAD-Clave-serial-Con-cdigo-de-licencia-WIN-MA](https://dornwell.pl/wp-content/uploads/2022/12/AutoCAD-Clave-serial-Con-cdigo-de-licencia-WIN-MAC-actualizaDo-2023-En-Espaol.pdf) [C-actualizaDo-2023-En-Espaol.pdf](https://dornwell.pl/wp-content/uploads/2022/12/AutoCAD-Clave-serial-Con-cdigo-de-licencia-WIN-MAC-actualizaDo-2023-En-Espaol.pdf) <https://getmyhomeinspectionreport.com/wp-content/uploads/alfoever.pdf>

**6. Debe aprender a navegar por el menú utilizando los distintos comandos. AutoCAD proporciona una gran cantidad de comandos que ayudan en la navegación y edición. Esto tomará tiempo para aprender. Puede buscar los comandos en Internet. Además, siempre puede pedir ayuda a su instructor.** Aprender a dibujar usando el software AutoCAD es una gran habilidad que te ayudará en tu carrera. También te ayudará a ser más creativo y poder implementar diferentes tipos de dibujos que crees. Puede aprender a usar diferentes herramientas para crear dibujos o usar el software AutoCAD de diferentes maneras. Una de las cosas más importantes de AutoCAD es aprender la interfaz. Cuando está utilizando una aplicación CAD diferente, puede utilizar sus menús para navegar. En AutoCAD, no es así. Necesita usar la paleta de herramientas o los comandos clave. Por lo tanto, debe aprender a usar esta interfaz, y esto llevará tiempo. Aunque no pude probarlo, tengo un amigo que ama la bebida energética del diseño, Fubar. Hay un video en ese sitio que explica cómo usar Fubar, y les recomendaría que lo vieran. Si está tratando de aprender a dibujar, debe pensar en cómo se mueve su cuerpo y qué puede hacer con él y qué herramientas necesita para aprender. Si está buscando funciones y comandos

básicos, le sugiero que consulte los mejores videos de AutoCAD que existen. Una vez que haya aprendido a usar AutoCAD, puede hacer sus propias creaciones en el software enseñándose a sí mismo cómo usar el software y crear dibujos en 2D y 3D. Sin embargo, el software es potente y puede hacer mucho más de lo que la mayoría de la gente puede esperar. Puede crear un catálogo de los archivos que ha creado, adjuntarlos a sus correos electrónicos o publicaciones de blog y compartirlos, ayudándole a archivar su trabajo o tal vez usarlos en el futuro.